**2023 SIEMENS** 

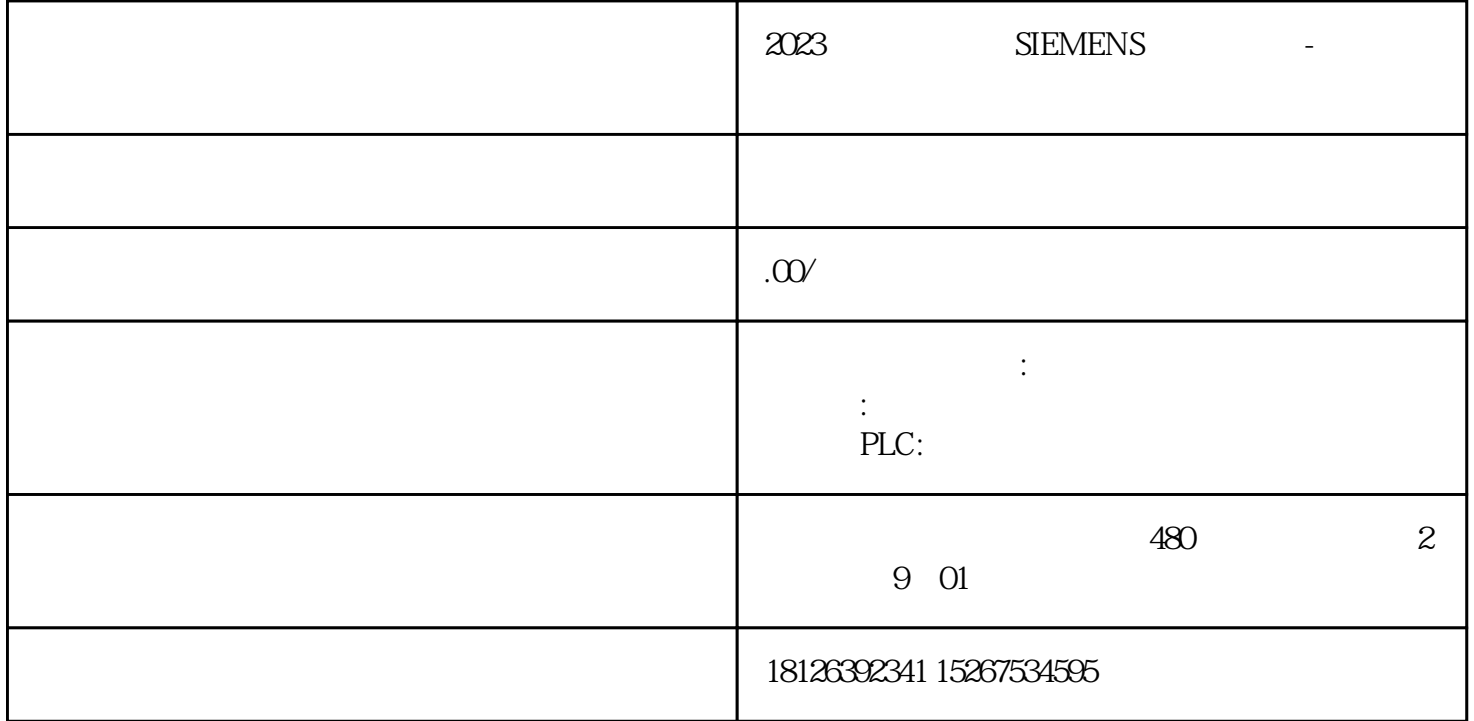

 $n=n1(1-s)(1)$ 

 $N1=60$ f/p(2)

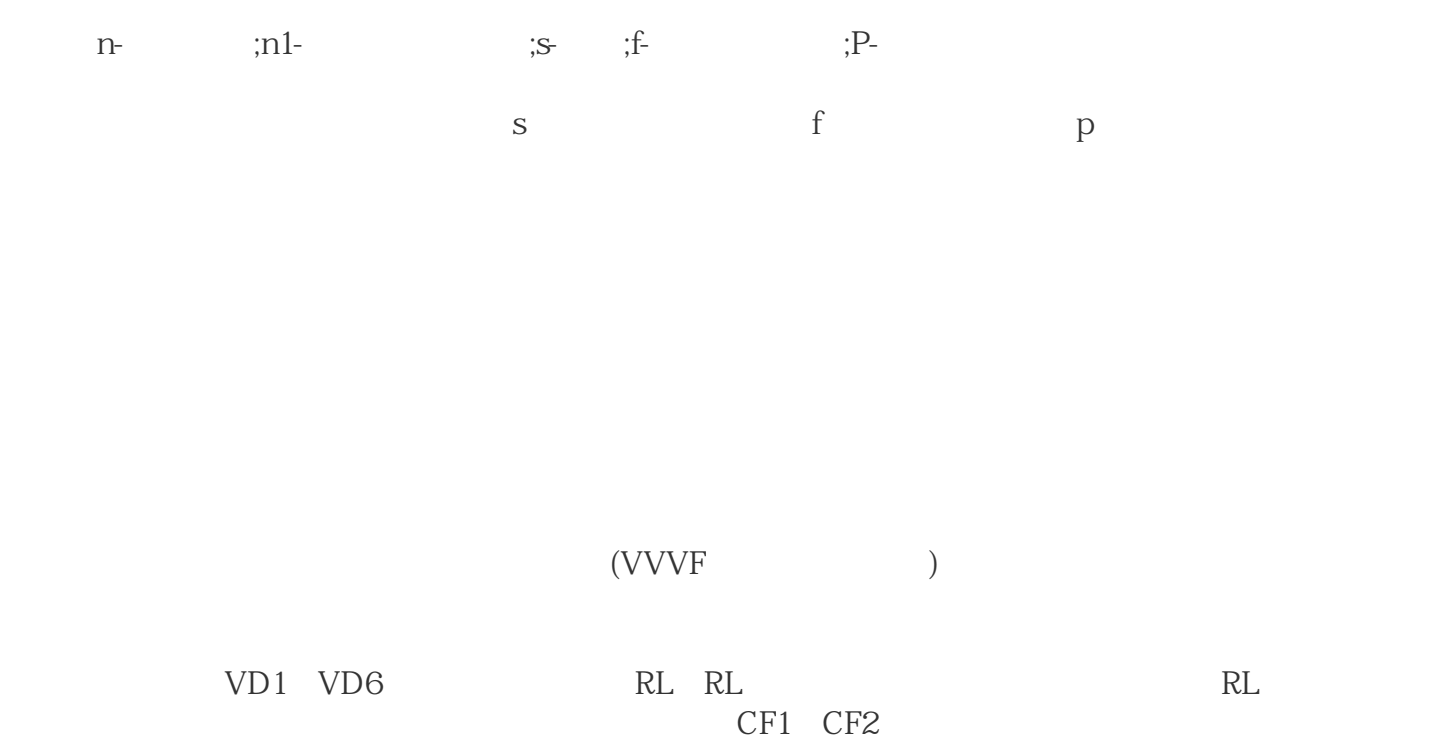

R1 R2 CF1 CF2

VD1 VD6 V1 V6 IGBT

SINAMICS G120 24V ? G 120 $\alpha$ 连接方式。(1)当功率单元的外形尺寸为FSA ~ FSF时,直流24V供电需要连接到控制单元的31/32号端  $2$  FSGX  $24$ V  $X9$   $1/2$ 

 $V1$   $V6$ 

1. P2251=0, PID P2200 DIN2 . DIN2=ON, PID , DIN2=OFF, 此时变频器依就为PID 控制,只有停止变频器,再起动变频器方为频率控制.2. 设P2251=1, PID 使能信号P2200 由DIN2 端子控制. 假设DIN2=ON,当前变频器为PID 控制,如DIN2=OFF, 此时变频器立即转换为频率控制,可实现动态的切换. 具体信号选择图见下:

 $24$  V

zui  $+60^\circ$  C

 $PC$ 

 $P_{\rm C}$  $\overline{C}$  USB  $\overline{C}$  $\alpha$  and  $\alpha$ <sup>o</sup>  $\alpha$  or  $\alpha$  IP65  $STOP UPS5OP$ SITOP UPS500S 24 V RC UPS SITOP UPS500S 24 V/ 15 A 25 25 KW 数字量输入/输出和 USB 接口

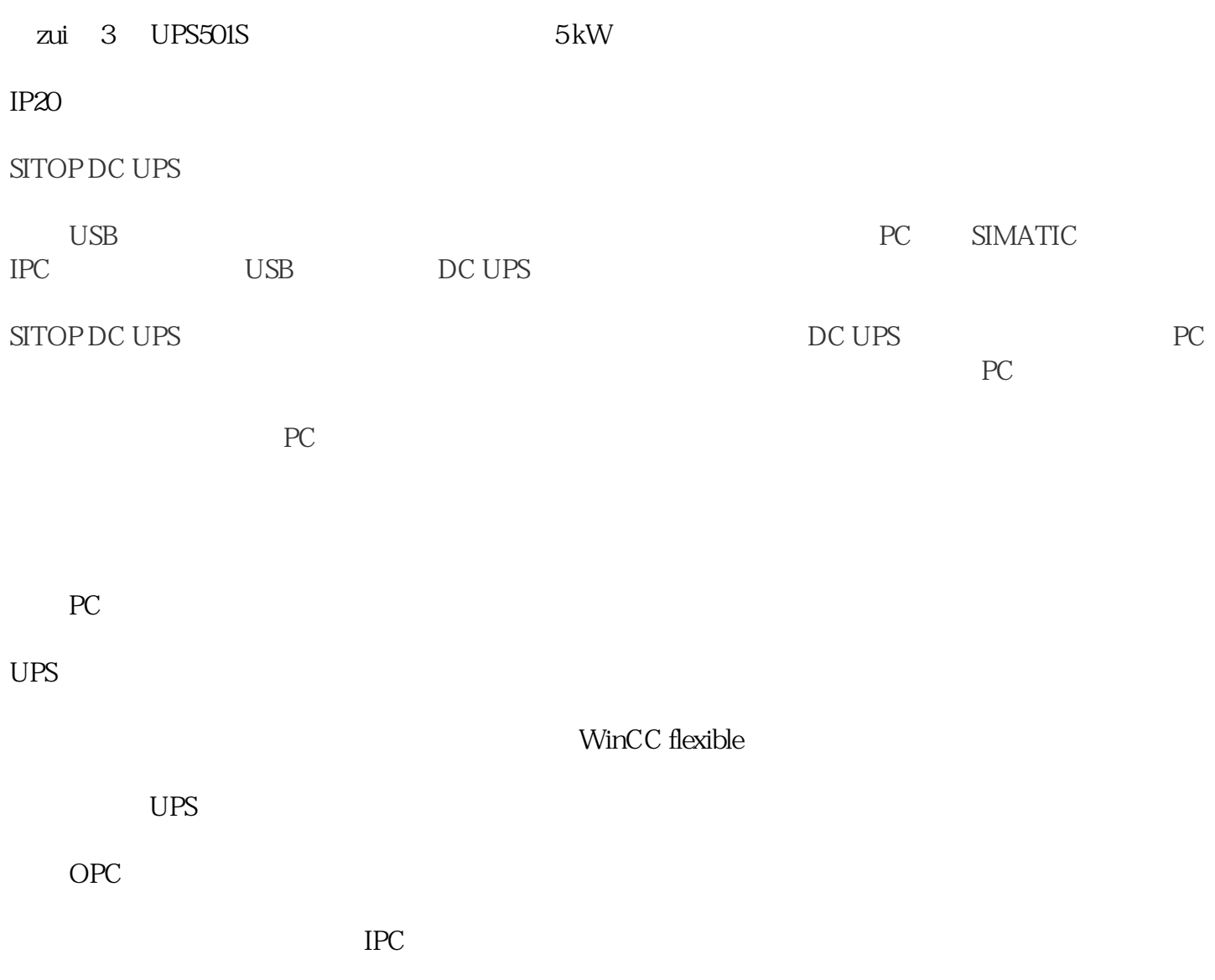